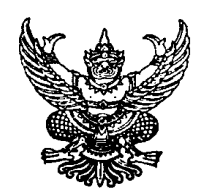

แบบ ค. ส

## <u>คำสั่งให้ยื่นขอรับใบอนุญาตก่อสร้าง คัดแปลง รื้อถอน</u> <u>หรือเคลื่อนย้ายอาคารตามมาตรา ๔๓ วรรคหนึ่ง</u>

(กรณีที่กระทำโดยไม่ได้รับใบอนุญาต)

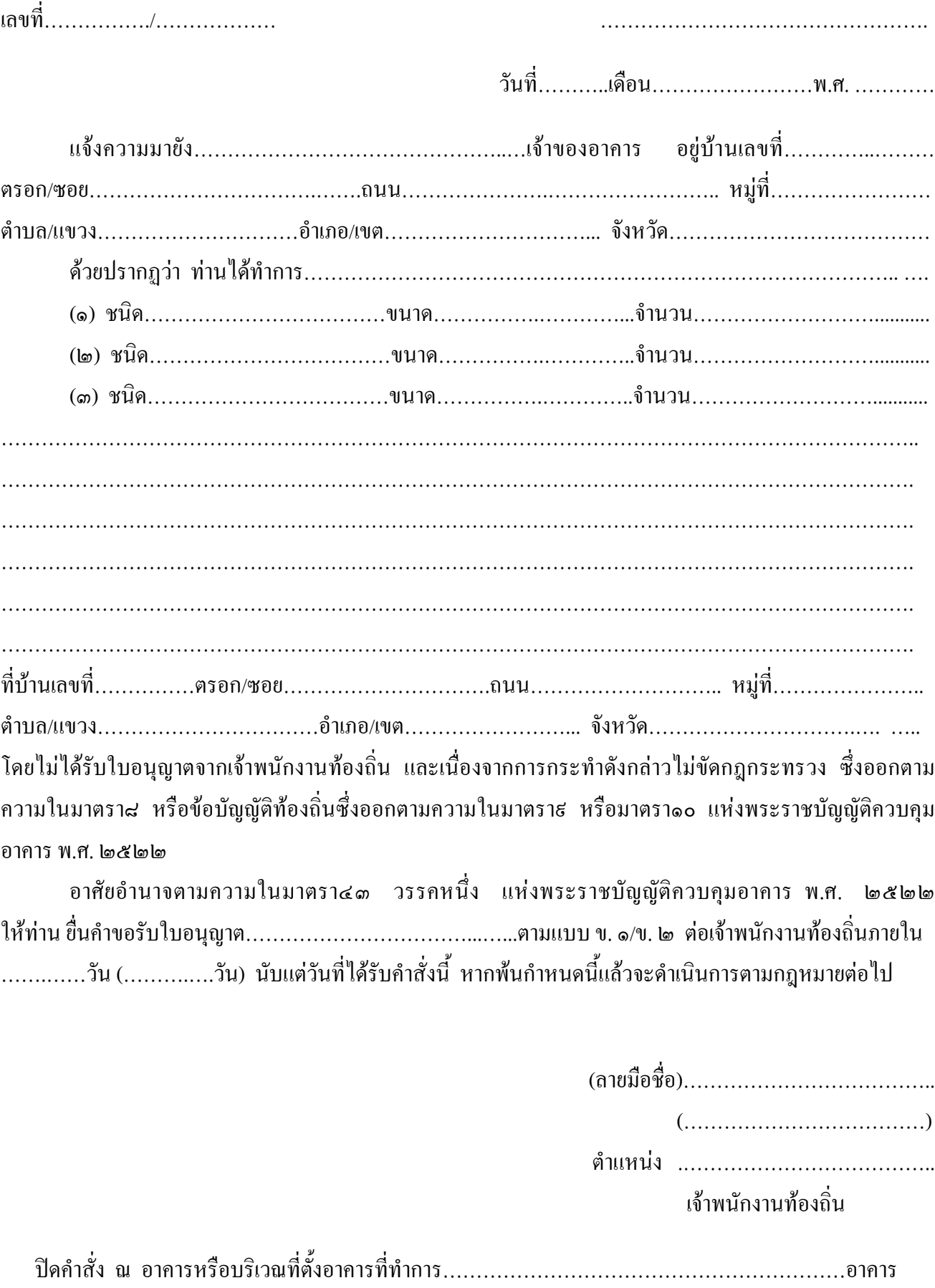

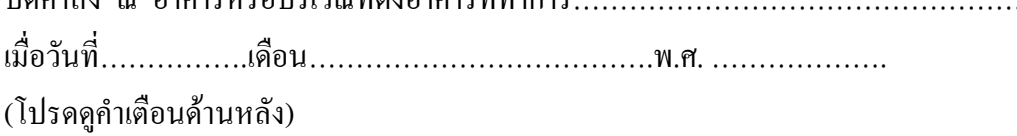

## <u>คำเตือน</u>

๑. ผู้ใดก่อสร้าง คัดแปลง รื้อถอนหรือเคลื่อนย้ายอาคาร โคยเจ้าของอาคารไม่ได้รับใบอนุญาตจาก ้เจ้าพนักงานท้องถิ่น ต้องระวางโทษปรับไม่เกินหนึ่งหมื่นบาท

๒. ถ้าเป็นการกระทำของผู้คำเนินการ ด้องระวางโทษเป็นสองเท่าของโทษที่บัญญัติไว้สำหรับความผิด บั๊บ ๆ

.<br>๑. ถ้าเป็นการกระทำอันเกี่ยวกับอาคารเพื่อพาณิชยกรรม อุตสาหกรรม การศึกษา หรือการสาธารณสุข หรือเป็นการกระทำในทางการค้าเพื่อให้เช่า ให้เช่าซื้อ ขายหรือจำหน่าย โดยมีค่าตอบแทนซึ่งอาคารใด ผู้กระทำต้อง ระวางโทษจำคุกไม่เกินสองปี หรือปรับเป็นสิบเท่าของโทษที่บัญญัติไว้สำหรับความผิดนั้น ๆ หรือทั้งจำ ทั้งปรับ

๔. ถ้าเจ้าของอาคารไม่ปฏิบัติตามคำสั่ง เจ้าพนักงานท้องถิ่นมีอำนาจสั่งให้รื้อถอนอาคารดังกล่าวในส่วนที่ เห็นสมควรได้

ี ๕. ผู้รับคำสั่งผู้ใดไม่พอใจคำสั่งของเจ้าพนักงานท้องถิ่น มีสิทธิอุทธรณ์ต่อคณะกรรมการพิจารณาอุทธรณ์ ้ตามมาตรา ๕๒ แห่งพระราชบัญญัติควบคุมอาคาร พ.ศ. ๒๕๒๒ ภายในสามสิบวันนับแต่วันทราบคำสั่ง

## <u>สำหรับเจ้าหน้าที่ผู้ส่งคำสั่ง</u>

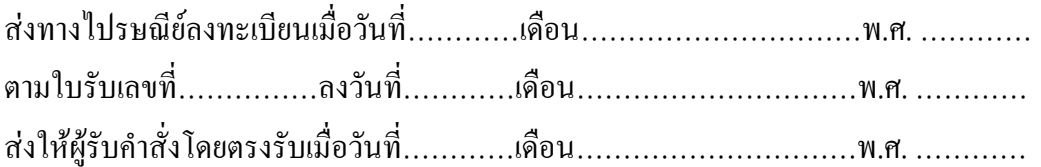

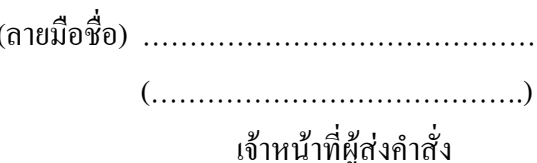

ผู้รับคำสั่ง